# Paquet de service 2 pour BERNINA V6.0

#### 8 juin 2012

Ce fichier contient un texte d'accompagnement qui complète le paquet logiciel 2 BERNINA V6.0. Ce paquet logiciel est destiné à l'installation de l'intégralité des versions libérées et déjà installées du EditorPlus ou DesignerPlus BERNINA V6.0. Il se différencie du paquet de service précédent en vous permettant d'installer l'édition allemande du logiciel. Cette nouveauté explique le volume du téléchagement.

# **Inhalt**

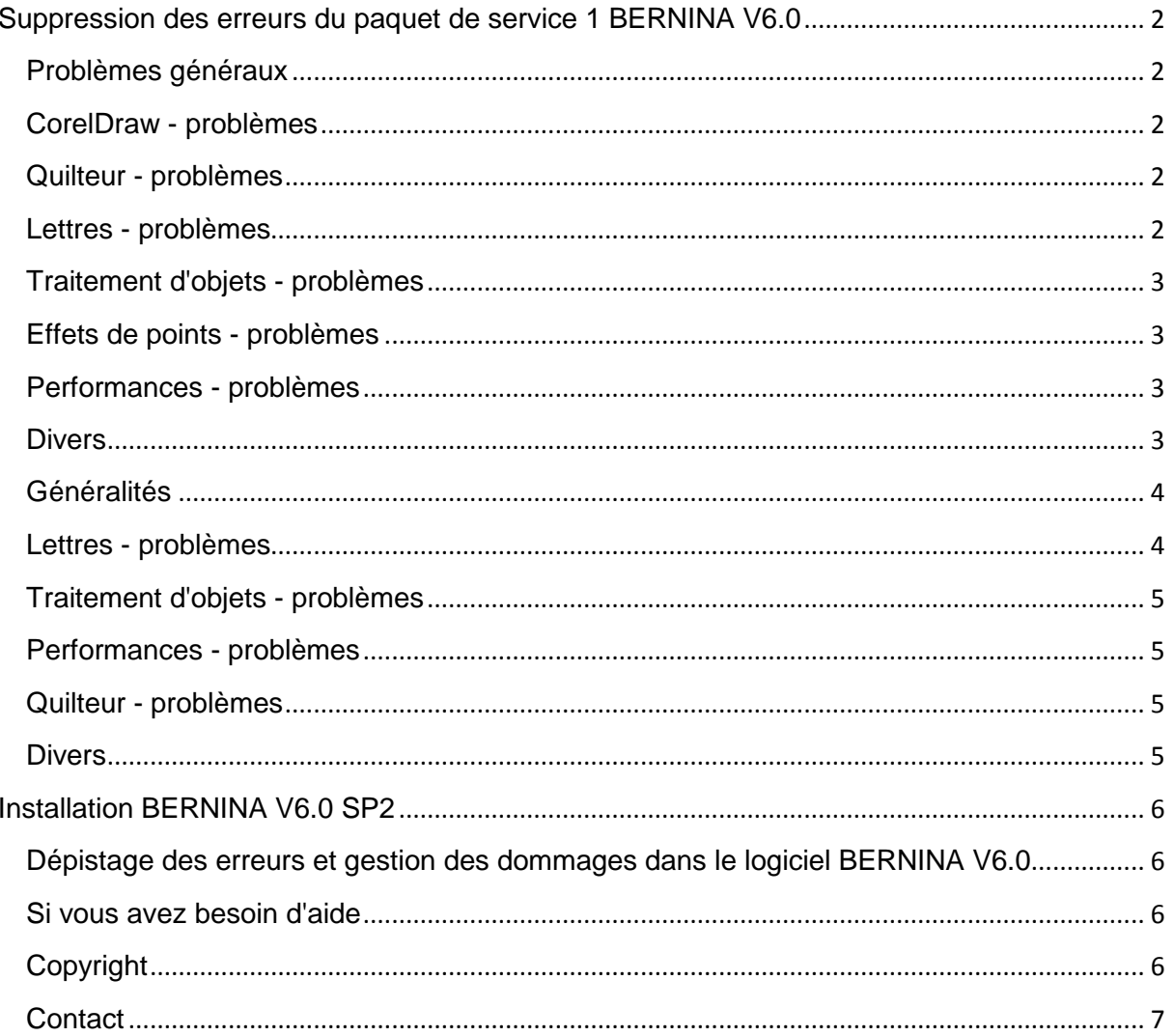

# <span id="page-1-0"></span>**Suppression des erreurs du paquet de service 1 BERNINA V6.0**

<span id="page-1-1"></span>BERNINA V6.0 SP1 (et SP2) contient les améliorations et les références suivantes.

## *Problèmes généraux*

Les problèmes suivants de la version précédente ont été pris en compte et corrigés.

1. Le nouveau programme d'installation HASP (V5.86) est installé dans ce paquet de service.

2. Les bordures ne peuvent pas être élaborées dans le programmes des motifs. Le logiciel se plante quand le motif de base est une nouvelle bordure créée pour le programme des motifs. Ce problème est désormais corrigé.

3. Les inscriptions des cavaliers de fiches ne sont pas en allemand, même quand la surface utilisateur du logiciel est en allemand. Ce problème est désormais corrigé.

<span id="page-1-2"></span>4. Les lignes d'aide pour le Jumbo Hoop #26 et #43 sont désormais disponibles.

# *CorelDraw - problèmes*

Les problèmes suivants de la version précédente du CorelDraw ont été pris en compte et corrigés.

1. Les options de menu du CorelDraw Essentials 4 ne fonctionnent pas comme souhaité dans Art Canvas (canevas artistique) quand l'échelle Windows Vista/7 DPI (points par pouce) est réglée sur 150 DPI. Ce problème est désormais corrigé.

2. Quand on passe de l'allemand à l'anglais, CorelDraw reste en anglais. Ce problème est désormais corrigé.

3. Le logiciel ne peut pas basculer dans le mode Art Canvas (canevas) quand CorelDraw X5 est installé. Ce problème est désormais corrigé.

# <span id="page-1-3"></span>*Quilteur - problèmes*

Les problèmes suivants de la version précédente du quilteur ont été pris en compte et corrigés.

1. L'application du quilteur se plante lorsqu'elle tente d'exécuter le Quilt Block Editor (éditeur de bloc quilt) sur Win 7 si BSS V6.0K est installé par le biais de BSS V6.0G. Ce problème est désormais corrigé.

2. Le quilteur se plante quand on souhaite passer sur un objet inséré avec ALT + clic. Ce problème est désormais corrigé.

3. Le quilt diamant dans le format layout présente une autre valeur de base pour les axes X et Y. Résultat, le layout diamant n'a pas l'aspect du layout "On Point" quand il est sélectionné.

4. Les instructions de coupe pivotantes pour les blocs Factory Library (librairie) peuvent être maintenant imprimées.

5. Après la fermeture, la barre des informations sur les couleurs de l'éditeur des blocs peut de nouveau être activée.

6. L'option de l'éditeur des blocs est désormais disponible au niveau du produit DesignerPlus.

7. Si les saisies de pivotement et de lignes obliques dans le quilteur sont utilisées pour modifier le motif, les résultats souhaités ne sont pas toujours atteints et les mêmes saisies sont utilisées pour d'autres fonctions dans le canevas de broderie. Ce problème est désormais corrigé.

# <span id="page-1-4"></span>*Lettres - problèmes*

Les problèmes suivants de la version précédente des lettres ont été pris en compte et corrigés.

1. Les sous-divisions simples de lettres dans le mode Reshape (modification de forme) déstabilisent la ligne de base quand les objets sont tournés ou leur dimension modifiée. Ce problème est désormais corrigé.

made to create **BERNINA** 

<span id="page-2-0"></span>2. La dimension du champ de combinaison des lettres a été modifiée pour pouvoir tout visualiser.

## *Traitement d'objets - problèmes*

Les problèmes suivants de la version précédente du traitement des objets ont été pris en compte et corrigés.

1. Deux nouveaux outils d'alignement - placement horizontal et vertical symétrique de l'objet - ont été rajoutés à la barre des outils de modification.

2. Le statut fermé d'objets est désormais fixé avec le motif lors de l'enregistrement et de la réouverture du motif.

3. Dans Artistic View (visualisation du motif), le curseur du début et de fin ne s'affiche plus.

4. La fonction de défilement avec ALT + souris permet désormais à l'utilisateur de faire défiler la fenêtre horizontalement. Cette fonction est identique dans le Art Canvas (canevas).

5. La sélection Shift + clic de divers points de modification de forme est de nouveau introduite à partir de Artista V4. Cette fonction est désormais documentée dans les directives d'emploi.

# <span id="page-2-1"></span>*Effets de points - problèmes*

Les problèmes suivants de la version précédente des effets de points ont été pris en compte et corrigés.

1. Le point de contour ne peut plus qu'être sélectionné quand l'outil pour la numérisation du bloc est activé.

2. Les réglages des effets de conversion sont désormais contenus dans un secteur préréglé pour réduire les risques de mauvais résultats de broderie.

3. Les points isolés d'objets simples sont séparés après l'utilisation de l'effet de vague. Ce problème est désormais corrigé.

4. Le support est désormais automatiquement déconnecté quand le mélange des couleurs est actif.

5. Les points longs sur des courbes surélevées au point satin ne sont plus dissimulés dans Artistic View (vue artistique).

6. Les coutures larges au point satin (pas de 3+) ne sont plus dissimulées dans Artistic View (vue artistique).

7. Quand un contour au point parisien est créé, puis le Offset déconnecté, celui-ci est ignoré quand cette ligne de contour est utilisée pour une application suivante. Le tissu est placé comme pour un Offset. Le procédé de correction de la version 5 du logiciel est de nouveau intégré.

# <span id="page-2-2"></span>*Performances - problèmes*

Les problèmes suivants de la version précédente des performances ont été pris en compte et corrigés.

1. Les nouveaux pilotes EConPC et ADX sont inclus dans ce paquet de service.

2. Le réglage pour l'impression d'objets sélectionnés est toujours gris dans la prévisualisation avant impression, même quand les objets ont été sélectionnés. Ce problème est désormais corrigé.

<span id="page-2-3"></span>3. La fonction d'enregistrement des fichiers ART V3 est désormais disponible.

# *Divers*

Les autres problèmes suivants de la version précédente ont été pris en compte et corrigés.

1. Le faux nom du motif est indiqué dans la fonctionnalité du film de couleur. Ce problème est désormais corrigé.

2. Les cadres peuvent maintenant être ajoutés dans le mode du layout des cadres avec click&drag.

made to create **BERNINAT** 

3. Une durée variable pour les objets avec trois étapes de travail est activée.

4. Seuls les genres de points de remplissage utilisables sont disponibles avec la sélection des outils de numérisation.

5. Si l'utilisateur modifie l'écart de la chenille d'une boutonnière, l'écart s'adapte aux points latéraux et non pas aux extrémités de la boutonnière. Cette fonction est juste pour les fils normaux, mais pas pour les fils épais. L'interface contient désormais une option qui permet, si nécessaire, de vérifier les écarts des extrémités. L'écart de la chenille peut, si nécessaire, être modifié au choix sur les deux extrémités de la boutonnière.

6. Les vecteurs peuvent désormais être masqués de la même manière que les Bitmaps dans le canevas de broderie.

7. Les fichiers corrects sont désormais intégrés dans le programme automatique d'apprentissage de numérisation.

# **Suppression des erreurs du paquet de service 2 BERNINA V6.0**

<span id="page-3-0"></span>BERNINA V6.0 SP2 contient les améliorations et les références suivantes.

#### *Généralités*

Les problèmes généraux suivants de la version précédente ont été pris en compte et corrigés.

1. Le graphique des fils indique une couleur, toutefois moins que le nombre réel nécessaire. Ce problème est désormais corrigé.

2. Dans Windows 7, les aperçus des images en miniature du motif ne s'affichent pas dans le dialogue d'ouverture quand la fonction "Afficher l'aperçu des images en miniature" est sélectionnée. Ce problème est désormais corrigé.

3. Les nuances intermédiaires 40 Isacord et les graphiques numériques ne donnent pas le même résultat quand elles sont attribuées aux couleurs Bernina. Ce problème est désormais corrigé.

# <span id="page-3-1"></span>*Lettres - problèmes*

Les problèmes suivants de la version précédente des lettres ont été pris en compte et corrigés.

1. La dimension des lettres et les réglages des alphabets ne se modifient pas dans le dialogue du monogramme, mais seulement dans le document momentanément ouvert.

2. Renversement du texte et texte dans la suite invertie. Ce problème est désormais corrigé.

3. Les nouveaux monogrammes ont des lettres inverties quand un monogramme précédent possédait une ou deux lettres renversées. Ce problème est désormais corrigé.

4. Les lettres disposées sur une ligne de base variable (Any Shape) sont condensées ou mal disposées pendant la nouvelle formation de la ligne de base. Ce problème est désormais corrigé.

5. Au contraire des versions précédentes, la ligne de base variable (Any Shape) affichera pour les lettres plus de points de contrôle dans le mode de modification de la forme.

6. Le renversement de textes de plusieurs lignes avec l'aide de **Caractéristique de l'objet > General Tab** ne fonctionne pas correctement et peut éliminer des points. Ce problème est désormais corrigé.

7. Le renversement de textes de plusieurs lignes ne fonctionne pas correctement. Ce problème est désormais corrigé.

# **BERNINAT**

# <span id="page-4-0"></span>*Traitement d'objets - problèmes*

Les problèmes suivants de la version précédente du traitement d'objets ont été pris en compte et corrigés.

1. L'effet de vague ne peut pas être utilisé en présence d'un remplissage satin qui a été modifié pendant une numérisation automatique en remplissage au point de piqûre dans un objet fermé. Ce problème est désormais corrigé.

2. Le rapport spatial pendant le déplacement de plusieurs objets sélectionnés n'est pas toujours conservé. Ce problème est désormais corrigé.

### <span id="page-4-1"></span>*Performances - problèmes*

Les problèmes suivants de la version précédente des performances ont été pris en compte et corrigés.

1. Les connexions des machines BERNINA, ADX et UCS ont été mises à jour.

ADX – V8.03

UCS – V1.1.4

2. Le logiciel contient maintenant le Jumbo Hoop BERNINA pour les machines B830 et B780. Les cadres de broderie pour les B750/780 utilisent les mêmes cadres extérieurs et intérieurs que la B830, mais ont un secteur de broderie plus petit.

3. Le "Smart Trim" BERNINA 830 est désormais intégré dans le logiciel pour que l'utilisateur puisse reconnaître plus facilement si le motif peut être brodé ou non par la machine.

4. Les fichiers des motifs Bernina supportent maintenant les Trimms (parcours) entre les objets quand ils sont enregistrés dans le format PES.

5. Dans ce contexte, les fichiers PES ne pouvaient pas être ouverts. Ce problème est désormais corrigé.

6. Si la plupart des formats de fichiers de broderie sont envoyés à la machine, le nom du fichier s'affiche dans le dialogue en tant que "dummyFilename" (faux nom de fichier). Ce problème est désormais corrigé.

7. Lors de la sélection de **Select > Card/Machine Write** ou du clic sur **Write to Machine,** le logiciel peut parfois se bloquer quand le motif actuel est vide. Ce problème est désormais corrigé.

#### <span id="page-4-2"></span>*Quilteur - problèmes*

Les problèmes suivants de la version précédente du quilteur ont été pris en compte et corrigés.

1. Lors de l'utilisation de l'outil des arrondis dans le Manager Blocks Editor du quilteur BES6 (éditeur/gestionnaire de blocs), le logiciel peut parfois se bloquer quand une longueur de courbe zéro est créée. Ce problème est désormais corrigé.

# <span id="page-4-3"></span>*Divers*

Les autres problèmes suivants de la version précédente ont été pris en compte et corrigés.

1. TrueView (aperçu réel) provoque des résultats inopinés sur le moniteur du format grand écran quand des installations suivent. Ce problème est désormais corrigé.

2. L'utilisateur est invité à installer Shockwave 10.0 quand "Designs and A430" est envoyé sous Windows 7 SP1 64bit. Ce problème est désormais corrigé.

3. Il arrive parfois que le message d'erreur "Copie pirate" s'affiche à tort chez l'utilisateur légitime. Ce problème est désormais corrigé.

4. Les anciens fichiers ART ne peuvent pas être ouverts avec le nouveau cadre et créent une double entrée avec l'ancien nom du cadre. Ce problème est désormais corrigé.

5. Le pilote de verrouillage du dongle (clé de sécurité) a été mis à jour à la V6.23.

# <span id="page-5-0"></span>**Installation BERNINA V6.0 SP2**

Le programme d'installation BERNINA V6.0 SP2 fonctionne pour un partage WEB et CD et administre les points suivants:

1. Il recherche l'actuel produit installé BERNINA V6.0. Si l'installation ne trouve pas de version du logiciel supportée, un message d'erreur s'affiche.

2. Il effectue la mise à jour in-field sur le produit trouvé BERNINA V6.0:

a) remplace les fichiers de l'installation actuelle avec les fichiers contenus dans la mise à jour in-field.

b) ajoute les nouveaux fichiers de l'installation actuelle contenus dans la mise à jour in-field.

Important: BERNINA V6.0 SP2 ne peut être installé que sur les systèmes suivants existants: V6.0G 26 juin 2009 (51-6723) V6.0K 23 novembre 2009 (71-6767) V6.0N 4 mai 2010 (79-6773) V6.0N SP1 27 avril 2010 (76-6773)

Attention: l'installation de ce paquet de service avec toutes les autres versions du logiciel BERNINA peut conduire à des problèmes inconnus et le logiciel risque de ne pas fonctionner correctement.

# <span id="page-5-1"></span>*Dépistage des erreurs et gestion des dommages dans le logiciel BERNINA V6.0*

Si vous rencontrez des problèmes, veuillez vous référer aux sources d'aide suivantes:

- Manuel de l'utilisateur BERNINA V6.0 sélectionner Aide > Online Manual (manuel online ou la version imprimée)
- Aide online BERNINA V6.0 sélectionner Aide > Thèmes Help (aide)
- Aide online Windows > sélectionner Démarrage > Help (aide)
- Manuel de l'utilisateur Windows
- Documentation annexe de votre matériel

#### <span id="page-5-2"></span>*Si vous avez besoin d'aide*

Si vous n'arrivez pas à résoudre vous-même un problème, veuillez contacter votre spécialiste BERNINA. Avant de le faire, vérifiez si votre ordinateur remplit les conditions et les configurations requises du système et lisez le chapitre de la maîtrise des pannes du manuel online.

# <span id="page-5-3"></span>*Copyright*

Copyright 1992-2012 by Wilcom Pty. Sous réserve légale. Cette publication et le logiciel accompagnant ne doivent être ni copiés, ni distribués, ni transmis, ni compactés ou conservés dans un système de récupération. Ils ne sont pas autorisés à être traduits dans une autre langue ou une langue informatique de quelque manière que ce soit ou dans n'importe quelle forme qu'elle soit électronique, mécanique, manuelle ou autre ou encore dévoilés à des tiers sans l'approbation expresse et écrite de

Wilcom Pty Ltd. (A.B.N. 62 062 621 943) 146-156 Wyndham Street, Alexandria (Sydney) New South Wales, 2015, Australie

PO Box 581, Alexandria, 1435

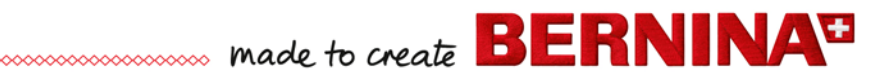

Certains éléments de la technologie présentée de ce produit sont protégés de la copie par AccuSoft Corporation. Le fichier de conversion import/export ESP utilisé dans ce produit est protégé de la copie par Access Softek, inc.

## <span id="page-6-0"></span>*Contact*

Si vous avez des questions, veuillez contacter votre concessionnaire BERNINA, votre distribueur ou BERNINA International SA, CH-8266 Steckborn/Suisse Tél: (41) 52-762 11 11 Fax: (41) 52-762 16 11

Web: www.bernina.com